## TM setting up new codes for the financial year and updating competitive swimmers

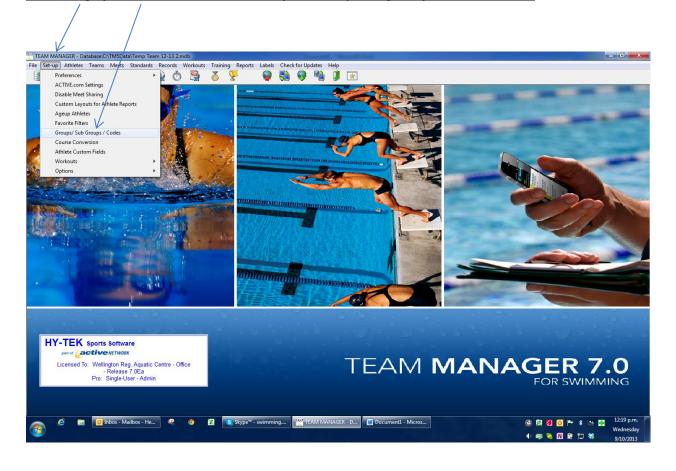

To change all those that were C12 swimmers and have paid their registration fees → highlight C12 and double click → change C12 to C13

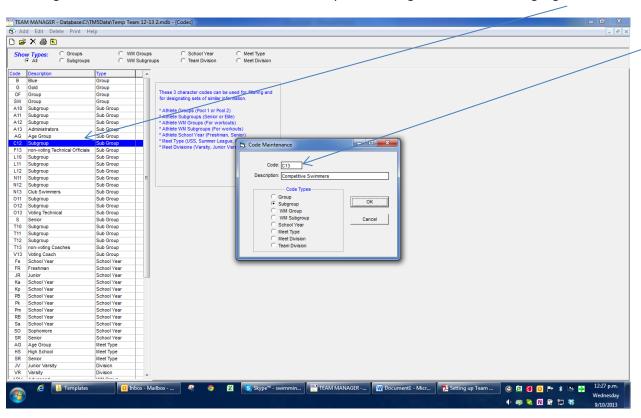

TEAM MANAGER - Database:C:\TM5Data\Temp Team 12-13 2.mdb - [Codes] Add Edit Delete Print Help 🗅 🥃 🗙 🖨 🗈 C WM Groups
C WM Subgroups C School Year C Meet Type Group Group ages can be used for filtering and OF Group SW Group A10 Subgroup Sub Group \* Athlete Groups (Pool 1 or Poo \* Athlete Subgroups (Senior or \* Athlete WM Groups (For work \* Athlete WM Subgroups (For w \* Athlete School Year (Freshmann) Sub Group A12 Subgroup Sub Group A13 Administrators AG Age Group Sub Group \* Meet Type (USS, Summer League, \* Meet Divisions (Varsity, Junior Vars \_ D X L10 Subgroup Sub Group L11 Subgroup Sub Group × N11 Subgroup Sub Group N12 Subgroup Sub Group N13 Club Swimm Sub Group Warning: You have changed the original code from 'C12' to 'C13'. O11 Subgroup Sub Group All occurances of the old code will be changed to the new one. O13 Voting Technica Sub Group Do you still want to change the code Sub Group T10 Subgroup
T11 Subgroup
T12 Subgroup Sub Group Sub Group Sub Group Yes T13 non-voting Coache Sub Group V13 Voting Coach Sub Group FR Freshman School Year School Year Ka School Year Kp School Year PB School Year School Year School Year Pk School Year School Year Pm School Year School Year School Year Sa School Year School Year Sophomore School Year AG Age Group HS High School Meet Type Meet Type Meet Type Junior Varsity Division

This message will appear - press Yes if all registration fees have been paid and this will update all those who are competitive swimmers to C13

## Warning:

Ensure you check that all swimmers are showing in the correct list for the 1<sup>st</sup> return. Once registered they remain there for the full financial Year. Any swimmer that changes their status after the first registration period can be made 'Inactive' but must show on the report. Read the information provide to ensure you include inactive swimmers in your return. This applies to technical officials, coaches etc. as well.

🕩 🐗 🌭 🔃 👺 📛 🍀 👚